## Topcon GB-1000 - Receiver Board Firmware v3.1.3 Release Notes

11 Freddy Blume January 17, 2008 Firmware Notes and Downloads 20918

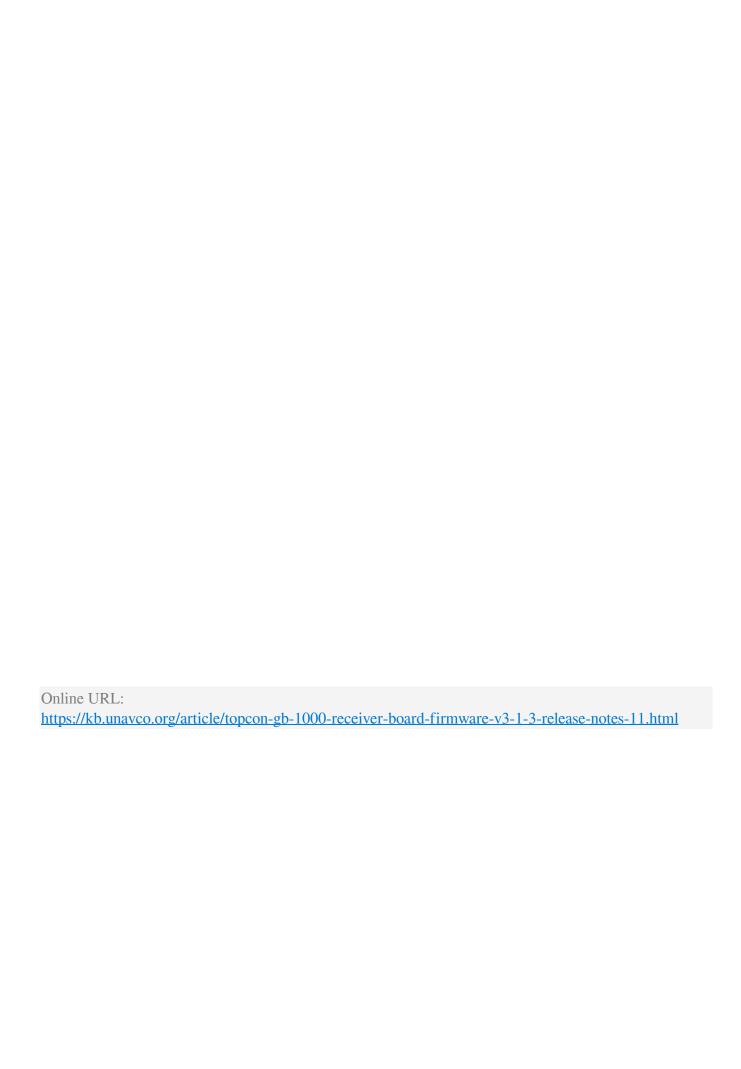